## **B.Com. (Part—I) Semester—II Examination COMMERCE**

## **(Computer Fundamental and Operating System—II)**

Time: Three Hours] 3. Which of the following is an operating system ?<br>
(a) MS-DOS (b) U nd rewrite of the following is not essential component to perform a mail-<br>
The Decline of the following is not essential component to perform a mail-[Maximum Marks : 60] **Note :— ALL** sections are compulsory. **SECTION—A Note :—** Answer all the questions. Choose the correct answer and rewrite it only once. Only first attempt will be evaluated.  $15\times1=15$ 1. Internet Explorer is a (a) Desktop (b) Libraries (c) Web Browser (d) Windows Explorer 2. Which of the following is a multi-processing system ? (a) Unix (b) Linux (c) Windows (d) All of these (a)  $MS-DOS$   $\wedge$  (b) Unix (c) Linux (d) All of these 4. Which of the following is a function of an operating system ? (a) Memory Management (b) Process Management (c) File Management (d) All of these 5. Which is the latest version of MS Windows ? (a) Windows 2007 (b) Window 8.1 (c) Window 2008 (d) Windows 10 6. When computers in a department are interconnected, then such a connection of computer is called : (a) Internet (b) LAN (c) WAN (d) MAN 7. Which of the following programs are available in accessories of Windows 7 ? (a) Paint (b) NotePad (c) WordPad (d) All of these 8. Which of the following is not essential component to perform a mail-merge operation ? (a) Main Document (b) Data Source (c) Merge field (d) Word field

FXP<br>hich of the (d) Note page view **13**side Explain types of Computer Network.<br>4. Explain the procedure of inserting WordArt in document.  $13<sup>c</sup>$ 9. \_\_\_\_\_\_\_\_\_ option creates a large capital letter at the beginning of paragraph in MS Document. (a) Word Art (b) Footnotes (c) Drop Cap (d) Tab Stop 10. Voice mail is related : (a) VOIP (b) FTP (c) FXP (d) BPS 11. Which of the following is a storage device ? (a) CPU (b) Keyboard (c) Hard-disk (d) Monitor 12. Computer Icon displayed on the desktop, is generally on a side. (a) Right (b) Left (c) Bottom (d) None of above 13. Slide layout option is available in : (a) Insert menu (b) Format menu (c) View menu (d) Slide show 14. The PowerPoint view that displayed only text is : (a) Slide show (b) Outline view (c) Slide Sorter view 15. Which of the following is not available as a presentation view ? (a) Zoom (b) Normal (c) Slide sorter (d) Reading **SECTION—B Note :—** Answer **ALL** the questions. Explain in short :— $5 \times 3 = 15$ 1. Explain the features of MS-DOS. **OR** Write a brief note on Taskbar. 2. Explain functions of File Management. **OR** What is Security ? 3. Write on E-mail. **OR** Explain types of Computer Network. **OR** Explain the Links command in MS-Word.

 $L = 15611$  (Contd.)

5. Write the procedure to start the PowerPoint Programme.

## **OR**

Describe Slide-Show in PowerPoint.

## **SECTION—C**

Note :— Answer all the questions.

Explain in detail :— $5 \times 6 = 30$ 

plain in d<br>plain featu 1. Explain features of MS-Window 7.

## **OR**

Explain the elements of window.

2. Explain the CPU Management.

### **OR**

What are the functions of an Operating system ?

3. Explain Network Topologies.

## **OR**

Explain various types of Modern Communication.

4. Write the procedure of insert a table in MS-Word.

## **OR**

UR<br>|vantage o What is mail merge ? Explain the advantage of mail merge.

5. Explain the various Slide Views in the PowerPoint.

## **OR**

Explain the various tools available in Slide Show tab.

139

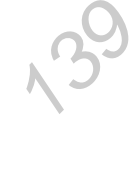

139

# **B.Com. (Part—I) Semester—II Examination COMMERCE**

**(Computer Fundamental and Operating System—II)**

Time: Three Hours] (क) Window<br>खालीलपैकी कोणती ऑपरेटिंग सिस्टम आहे ? म्<br>अपूर्कदीच हि चे उपसाध<br>ट  $13<sup>4</sup>$ [Maximum Marks : 60 (मराठी माध्यम) **सूचना :— सर्व** विभाग सोडविणे आवश्यक आहे. **<u>विभाग—अ</u> सूचना** :— सर्वप्रथम सोडविणे अनिवार्य आहे. दिलेल्या पर्यायापैकी योग्य निवडून एकदाच लिहा फक्त पहीले उत्तरच तपासले जाईल. $15\times 1=15$ 1. इंटरनेट एक्सप्लोरर हे 311हे. (v) MsDlVkWi (c) yk;czfjt+ (क) वेब ब्राऊझर (ड) विंडोज एक्सप्लोरर 2. खालीलपैकी कोणती मल्टी प्रोसेसिंग ऑपरेटिंग सिस्टम आहे ?  $(\text{3})$  Unix  $(\text{5})$  Linux  $3.$  खालीलपैकी कोणती ऑपरेटिंग सिस्टम आहे ?  $(\text{3})$  MS-DOS  $(\text{3})$  Unix  $(\overline{\sigma})$  Linux  $(\overline{\sigma})$  यापैकी सर्व 4. खालीलपैकी कोणते ऑपरेटींग सिस्टमचे कार्य आहे ? (अ) मेमरी मैनेजमेंट (ब) प्रोसेस मैंनेजमेंट (क) फाईल मैनेजमेंट (ड) वरील सर्व 5. खालीलपैकी कोणती एम.एस.विडोज ची यथावत आवृती आहे ?  $(3)$  विडोंज 2007 (ब) विडोंज 8.1 (क) विडोंज 2008  $(3)$  विडोंज 10 6. एखाद्या विभागातील कांपुटर "एकमेंकाशी जाडेलेले असल्यास कशा कांपुटरच्या जोडणीला \_\_\_\_\_  $F$ हणतात. (अ) इंटरनेट (ब) लॅन  $(\overline{\sigma})$  वॅन  $(\overline{s})$  मॅन 7. विडों 7 चे उपसाधन मध्ये कोणता प्रोग्राम उपलब्ध असतो ? (अ) पैट $\begin{pmatrix} \frac{1}{\sqrt{3}} & \frac{1}{\sqrt{3}} \\ \frac{1}{\sqrt{3}} & \frac{1}{\sqrt{3}} \end{pmatrix}$ (d) oMZiWM (M) ojhy loZ

8. खालीलपैकी कोणता घटक मेळमर्ज प्रक्रिया पूर्ण करण्याकरिता महत्वाचा नाही ? (अ) मेन डॉक्युमेंट (ब) डाटा सोर्स (क) मर्ज फिल्ड (ड) वर्ड फिल्ड \_\_\_\_\_\_\_\_\_\_\_ या ऑप्शन द्वारे एम.एस.डॉक्यूमेंटच्या सुरवातशी लार्ज कॅपीटल लेटर तयार केले जाते. 9. (अ) वर्ड आर्ट (ब) फुटनोटस (क) ड्रॉप कॅप (ड) टॅब स्टॉप  $10.$  व्हाईस मेळ शी संबंधित आहे :  $(3)$  VOIP  $(\overline{\triangleleft})$  FTP (क) FXP  $(3)$  BPS 11. खालीलपैकी कोणते स्टोरेज उपकरण आहे :  $(3)$  CPU (ब) की बोर्ड (क) हार्ड डिस्क (ड) मॉनीटर 12. साधारणतः Computer Icon डेस्कटॉपच्या \_\_\_\_\_\_ बाजुला दर्शवितात. (ब) डाल्या (अ) अजल्या (ड) वरीलपैकी नाही (क) खानी 13. स्लाईड लेआउट हा पर्याय कशामध्ये उपलब्ध असतो : (अ) इनसर्ट मेनु (ब) फॉरमॅट मेनु (७) व्ह्यु मनु<br>14. कोणत्या पॉवरपाईट व्हयु मध्ये टेक्सट दर्शविल्या जाते : (अ) स्लाईड शो (ब) आउट लाईन व्ह्यू (क) स्लाईड सॉर्टर व्ह्यू (ड) नोट पेज व्ह्यू 15. प्रेझेंटशन व्ह्यू मध्ये खालीलपैकी कोणते व्ह्यू उपलब्ध नाही : (ब) नॉर्मल (अ) झुम (क) स्लाईड सॉर्टर (ड) रिडिंग विभाग−ब **सूचना :—सर्व** प्रश्न सोडविणे अनिवार्य आहे. थोडक्यात स्पष्टिकरण द्या :- $5 \times 3 = 15$ 1. एम.एस. डॉसचे वैशीष्टे स्पष्ट करा. किंवा टास्क बार वर विस्तृत टीप लिहा. फाईल मैनेजमेंटची कार्ये स्पष्ट करा  $2<sup>1</sup>$ किंवा सेक्युरीटी म्हणजे काय ? 3. ई-मेळ बद्दल लिहा. किंवा कम्प्यूटर नेटवर्क चे प्रकार स्पष्ट करा.

 $LI$  -15611

4. डाक्युमेंटमध्ये वर्ड आर्ट इनसर्ट करण्याची प्रक्रीया स्पष्ट करा.

किंवा

एम.एस.वर्डमध्ये लिंक्स कमांड स्पष्ट करा.

5. पावरपॉईंट कार्यक्रम सूरु करण्याची प्रक्रीया सांगा.

किंवा

पावरपॉईंट मध्ये स्लाईड शो चे वर्णन करा.

विभाग−क

- सूचना :- सर्व प्रश्न सोडविणे अनिवार्य आहे. सविस्तर लिहा :-
- 1. एम.एस. विडों 7 ची वैशिष्टचे स्पष्ट करा.
- किंवा

विडों चे घटक स्पष्ट करा.

2. सी.पी.यु. मैनेजमेंट स्पष्ट करा.

#### किंवा

ऑपरेटिंग सिस्टिमचे कार्ये लिहा.

3. नेटवर्क टोपोलॉजी स्पष्ट करा.

#### किंवा

मॉडर्न कम्युनिकेशनचे विविध प्रकार स्पष्ट करा.

- 4. एम.एस. वर्ड मध्ये टेबळ टाकाण्याची प्रक्रिया सांगा, किंवा मेळमर्ज म्हणजे काय ? मेळमर्जचे फायदे स्पष्ट करा.
- 5. पावरपॉईंट मधील स्लाईडची विविध दृश्य स्पष्ट करा. किंवा

स्लाईड शो टॅबमधील उपलब्ध विविध टुल्स स्पष्ट करा.

 $5 \times 6 = 30$ 

**B.Com. (Part—I) Semester—II Examination COMMERCE**

**(Computer Fundamental and Operating System—II)**

Three Hot (क) Window<br>3. नीचे दिए पर्यायों में से कौन-सा आपॅरेटिंग सिस्टम है ? र्भाष्ट : सम्म अर्थात : सम्म अर्थात : सम्म अर्थविभाग—अ<br>**सूचना :— सभी** प्रश्न अनिवार्य है । उचित पर्याय चुनकर एक बार ही लिखिए। सिर्फ पहली बार चुनकर लिखा<br>सूचना :— सभी प्रश्न अनिवार्य है । उचित पर्याय चुनकर एक बार ही लिखिए।  $\frac{1}{5}39$ 139 Time : Three Hours] [Maximum Marks : 60 *(हिन्दी माध्यम)* **सचना :- सभी** विभाग अनिवार्य है। **foHkkx—v** हुआ पर्याय की मूल्यांकित किया जायेगा।  $15\times1=15$ 1. इंटरनेट एक्सप्लोरर \_\_\_\_\_\_\_\_ है। (v) MsDlVkWi (c) yk;czfjt (क) वेब ब्राऊजर (ड) विंडोज एक्सप्लोरर 2. नीचे दिए पर्यायों में से कौन-सा मल्टीप्रोसेसिंग सिस्टम है ?  $(\mathbb{F})$  Unix  $(\mathbb{F})$  Linux  $(\overline{\sigma})$  Window (क) सभी पर्याय  $(\text{3})$  MS-DOS  $(\text{3})$  Unix  $(\overline{\sigma})$  Linux (ड) सभी पर्याय 4. नीचे दिए पर्यायों में से ऑपरेटिंग सिस्टम का कौन-सा कार्य है ? (अ) मेमरी मैनेजमेंट (ब) प्रोसेस मैंनेजमेंट (क) फाईल मैनेजमेंट (ड) ऊपर के सभी 5. नीचे दिए पर्यायों में से MS Windows की कौन-सी आकृति यथावत है ?  $(3)$  विडोंज 2007 (ब) विडोंज 8.1 (क) विडोंज 2008 (ड) विडोंज 10 6. किसी विभाग में जब कंप्यूटर एक-दूसरे से जोड़े जाते है, ऐसे जोड़े हुए कंप्यूटर्स को \_\_\_\_\_ कहते है। (अ) इंटरनेट (ब) लैन (d) oSu (M) eSu  $7.$  विडों 7 के उपसाधन में कौन-सा प्रोग्राम उपलब्ध होता है ? (अ) पेंट दिखा (ब) नोटपैड (क) वर्डपैड (ड) ऊपर के सभी

8. नीचे दिए पर्याय में से कौन-सा घटक मेलमर्ज की प्रक्रिया पूरी करने के लिए जरूरी नहीं हैं ? (ब) डाटा सोर्स (अ) मेन डॉक्यूमेंट (क) मर्ज फिल्ड (ड) वर्ड फिल्ड \_\_\_\_\_\_\_\_\_\_\_\_\_\_ये ऑप्शन के द्वारा एम.एस.डाक्युमेंट में शुरु से लार्ज कैपीटल लेटर तैयार किये जाते है। 9. (अ) वर्ड आर्ट (ब) फुटनोटस (क) ड्रॉप कॅप (ड) टॅब स्टॉप से संबंधित है :  $10.$  व्हाईस मेल  $(3)$  VOIP  $(\overline{\triangleleft})$  FTP (क) FXP  $(3)$  BPS 11. निम्नलिखित कौन-सा स्टोरेज डिव्हाइस है ? (ब) की बोर्ड  $(3)$  CPU (क) हार्ड डिस्क (ड) मॉनीटर 12. समान्यता कम्प्युटर आयकॉन डेस्कटॉप के \_\_\_\_\_\_ बाजु में होता है। (अ) दायें (ब) बायें (क) नीचे (ड) इनमें से नहीं 13. स्लाईड लेआउट यह विकल्प कहाँ मौजूद रहता है ? (अ) इनसर्ट मेनू (ब) फॉरमॅट मेन् 14. कौन-सा पॉवरपाईट व्ह्यु टेक्सट में होता है ...<br>(अ) स्लार्दद <sup>को</sup> (अ) स्लाईड शो (ब) आउट लाईन व्ह्यू (क) स्लाईड सॉर्टर व्ह्यू (ड) नोट पेज व्ह्यू 15. नीचे दिए गए पर्यायों में से कौन-सा व्ह्यू प्रेझेंटेशन व्ह्यू में उपलब्ध नहीं है ? (ब) नॉर्मल (अ) झुम (क) स्लाईड सॉर्टर (ड) रीडिंग विभाग—ब **सूचना :—सभी** प्रश्न अनिवार्य है। संक्षेप में स्पष्ट कीजिये :- $5 \times 3 = 15$ 1. एम.एस. डॉस की विशेषताएं स्पष्ट करें। अथवा टास्क बार पर विस्तृत टिप्पणी दें। फाईल मैनेजमेंट के कार्य स्पष्ट करें।  $\overline{2}$ अथवा सेक्युरिटी का अर्थ स्पष्ट करें।  $3<sup>c</sup>$ 3. ई-मेल के बारे में लिखिए। अथवा कम्प्यूटर नेटवर्क के प्रकार स्पष्ट करें।  $LL - 15611$  $8\,$ (Contd.)

4. डॉक्युमेंट में वर्डआर्ट इनसर्ट करने की प्रक्रिया स्पष्ट करें। अथवा एम.एस.वर्ड में लिंक्स कमांड स्पष्ट करें। 5. पावरपाईंट कार्यक्रम शूरु करने की प्रक्रिया बताइए। अथवा पावरपाईंट में Slide show के बारे में लिखिए। विभाग−क सूचना :- सभी प्रश्न अनिवार्य हैं। विस्तार में स्पष्ट कीजिए :-1. एम.एस.विडों 7 की विशेषताएं स्पष्ट करें। अथवा विडों के घटक स्पष्ट करें। 2. सी.पी.यू. मैनेजमेंट स्पष्ट कीजिए। अथवा ऑपरेटिंग सिस्टम के कार्ये स्पष्ट कीजिए। 3. नेटवर्क टोपोलॉजी स्पष्ट कीजिए। अथवा मॉडर्न कम्युनिकेशन के विविध प्रकार स्पष्ट कीजिए। 4. एम.एस. वर्ड में टेबल इनसर्ट की प्रक्रिया बताइए। अथवा मेलमर्ज का अर्थ स्पष्ट करके मेलमर्ज के लाभ स्पष्ट करें। 5. पावरपॉईंट में विभिन्न स्लाईड व्ह्यू को स्पष्ट कीजिए। अथवा स्लाईड शो टैब में उपलब्ध विभिन्न टूल्स स्पष्ट कीजिए।

 $5 \times 6 = 30$ 

9